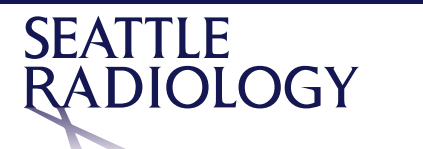

## **DICOM Viewer Tools and Icons Job Aid**

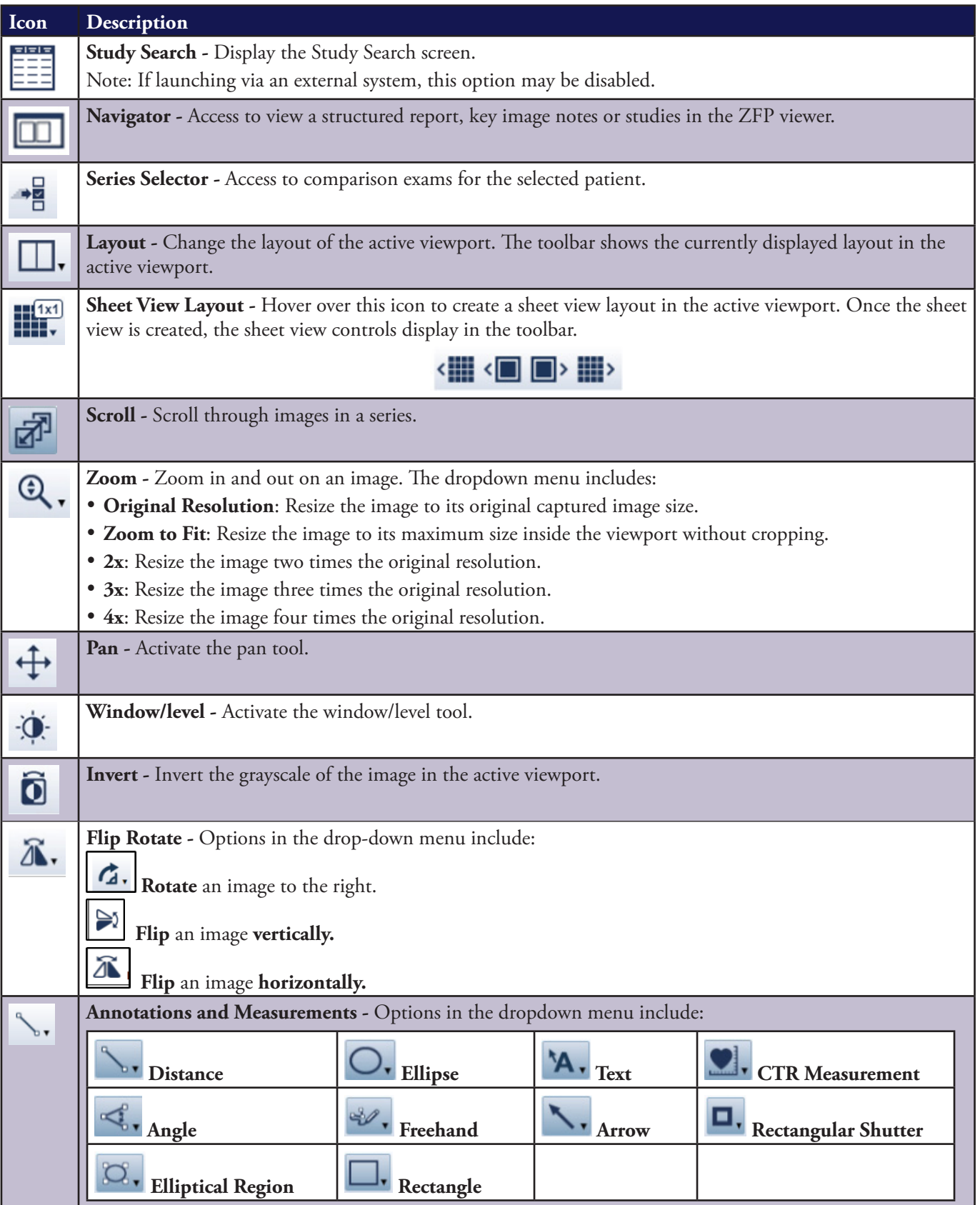

For questions or help with Seattle Radiology PACS please contact, 206.233.7700 or helpdesk@Radiax.com

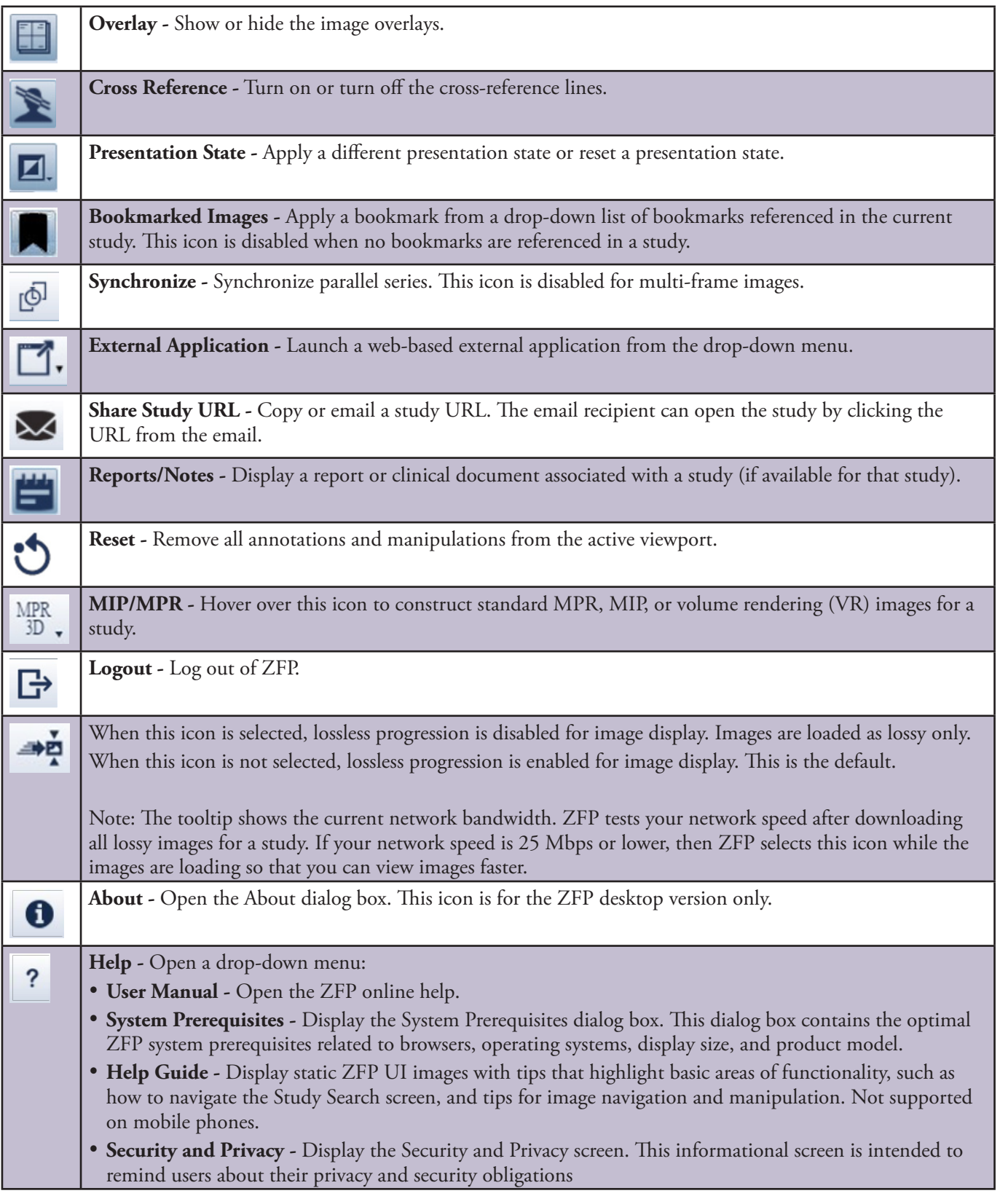

General Electric reserves the right to make changes in specifications and features, or discontinue the product or service described at any time, without notice or obligation. This does not constitute a representation or warranty or documentation regarding the product featured. All illustrations or examples are provided for informational or reference purposes and/or as fictional examples only. Your product features and configuration may be different than those shown. Information contained herein is proprietary to GE. No part of this publication may be reproduced for any purpose without written permission of GE.

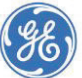

GE Healthcare, 500 W. Monroe Street, Chicago, IL 60661 USA